# T. heimdall security research

## A DIVISION OF ISH

## Utilização constante do PowerShell em ataques cibernéticos

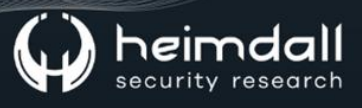

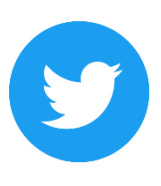

Receba alertas e informações sobre segurança cibernética e ameaças rapidamente, por meio do nosso Twitter.

#### **Heimdall Security Research**

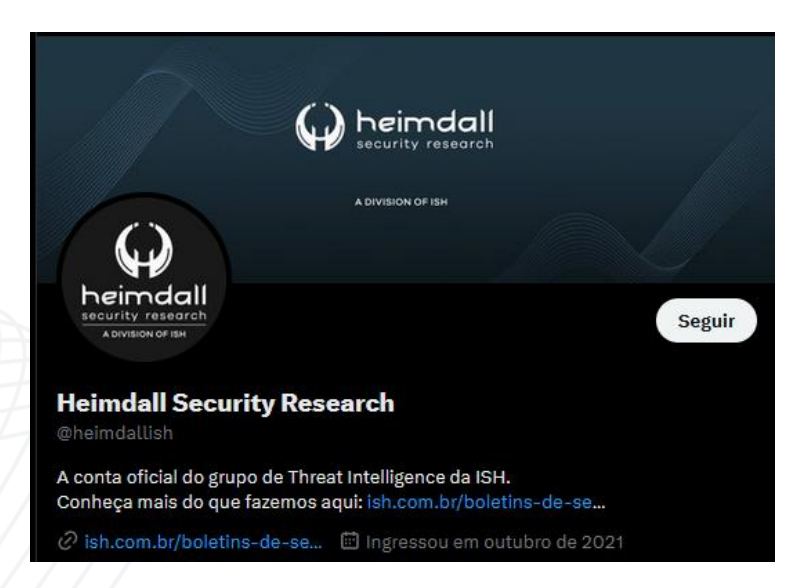

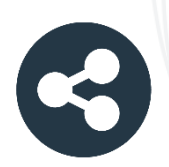

Acesse boletins diários sobre agentes de ameaças, malwares, indicadores de comprometimentos, TTPs e outras informações no site da ISH.

#### **Boletins de Segurança - Heimdall**

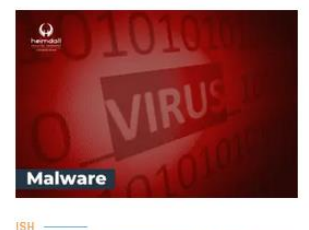

#### **CONTAS DO FACEBOOK SÃO INVADIDAS** POR EXTENSÕES MALICIOSAS DE **NAVEGADORES**

Descoberto recentemente que atores maliciosos utilizam extensões de navegadores para realizar o roubo de cookies de sessões de sites como o Eacebook A extensão maliciosa é oferecida como um anexo do ChatGPT.

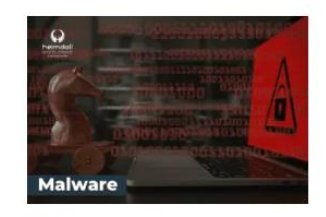

#### ALERTA PARA RETORNO DO MALWARE **EMOTET!**

O malware Emotet após permanecer alguns meses sem operações retornou cou outro meio de propagação, via OneNote e também dos métodos já conhecidos via Planilhas e Documentos do Microsoft Office

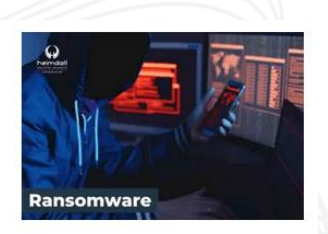

#### **GRUPO DE RANSOMWARE CLOP** EXPLORANDO VULNERABILIDADE PARA **NOVAS VÍTIMAS**

O grupo de Ransomware conhecido como Cl0p está explorando ativamente a vulnerabilidade conhecida como CVE-2023-0669, na qual realizou o ataque a diversas organizações e expôs os dados no site de data leaks

**RAIXAR** 

**BAIXAR** 

BAIXAR

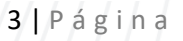

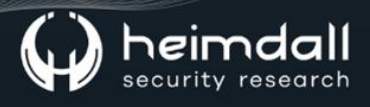

#### Sumário

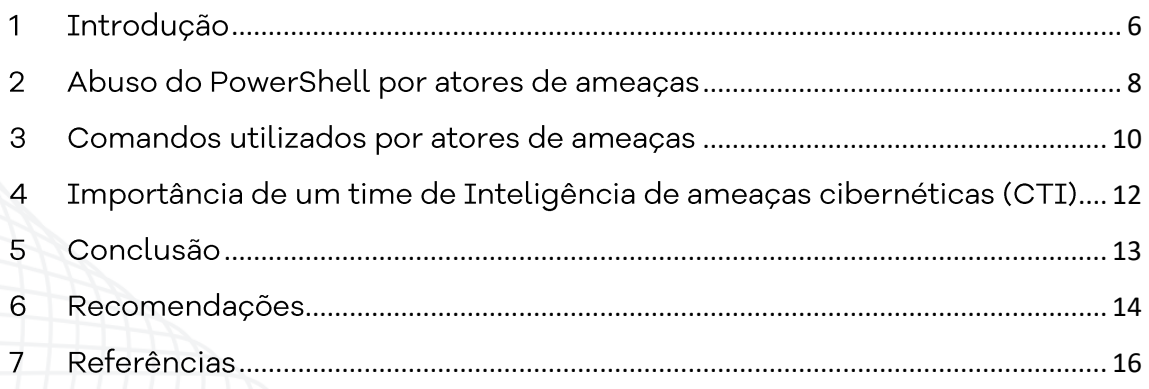

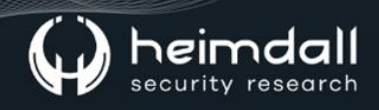

#### Lista de Figuras

Figura 1 - Alguns dos principais uso do PowerShell nas organizações. ...................... 6

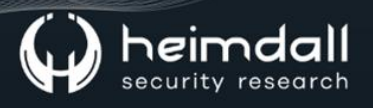

#### <span id="page-5-0"></span>1 INTRODUÇÃO

O PowerShell é uma poderosa ferramenta de linha de comando e automação desenvolvida pela Microsoft. Introduzido pela primeira vez em 2006, o PowerShell tornou-se rapidamente uma parte essencial do ecossistema do Windows e é amplamente utilizado em organizações para diversas finalidades. Ele oferece aos administradores de sistema, engenheiros de rede e profissionais de TI uma plataforma consistente e flexível para gerenciar e automatizar tarefas em ambientes Windows.

Através do PowerShell, os administradores podem interagir com o sistema operacional e com os produtos Microsoft de maneira mais eficiente do que usando interfaces gráficas tradicionais. O PowerShell permite que comandos complexos sejam executados com uma única linha de código, facilitando a automação de tarefas repetitivas e a execução rápida de operações em larga escala.

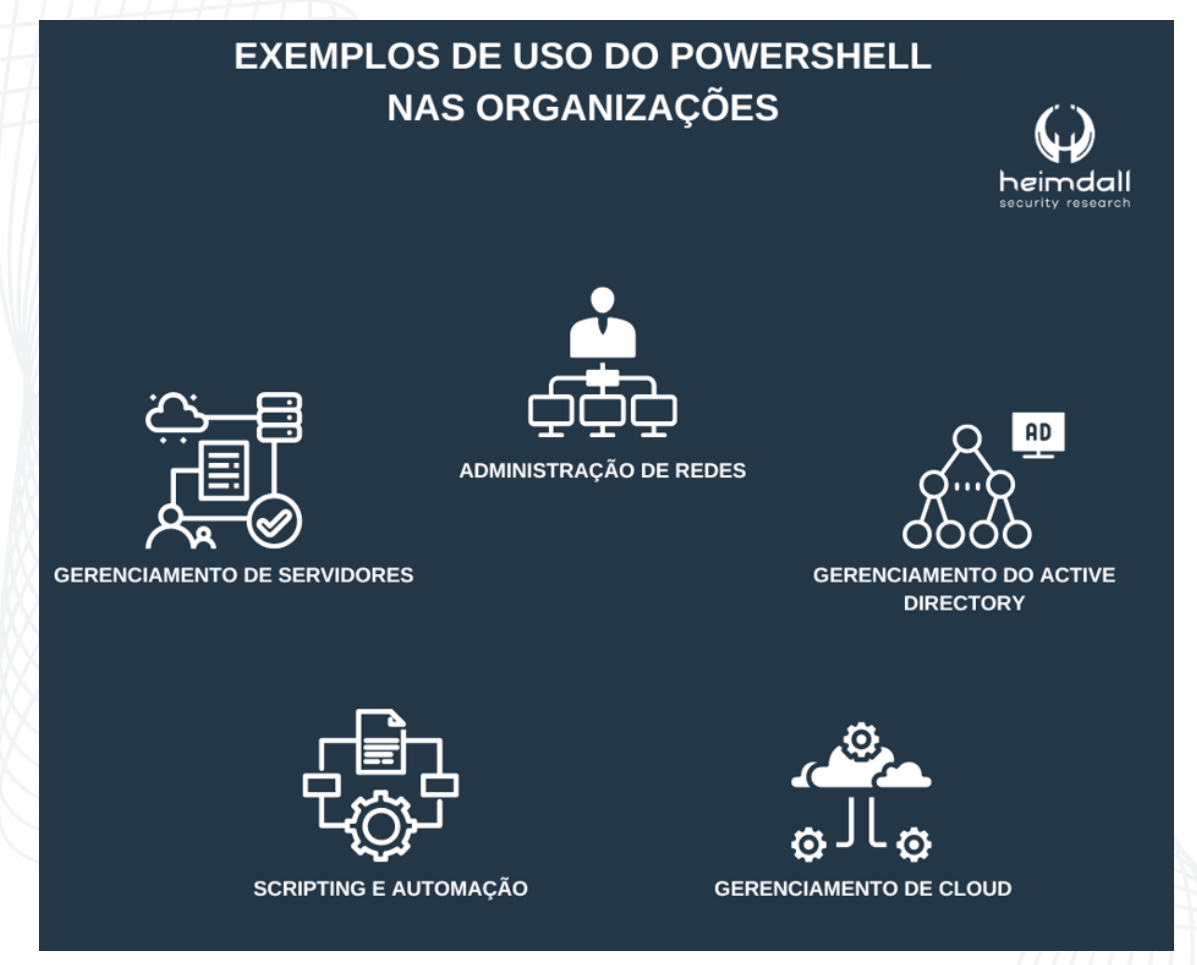

*Figura 1 – Alguns dos principais uso do PowerShell nas organizações.*

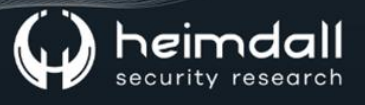

- Gerenciamento de Servidores, os administradores de sistemas usam o PowerShell para gerenciar servidores Windows, realizar tarefas de configuração, instalação de software, gerenciamento de usuários e grupos, criação e configuração de serviços e muito mais.
- Administração de Redes, o PowerShell permite que os engenheiros de rede configurem e monitorem dispositivos de rede, façam ações em switches, roteadores e outros equipamentos de rede.
- Scripting e Automação, PowerShell é uma linguagem de script completa que permite aos usuários escrever scripts para automatizar tarefas complexas e repetitivas, economizando tempo e reduzindo erros humanos.
- Gerenciamento do Active Directory, o PowerShell é uma ferramenta valiosa para administradores do Active Directory, permitindo a criação, modificação e exclusão de objetos do Active Directory, além de gerenciamento de políticas de grupo e outras configurações relacionadas ao AD.
- Gerenciamento de Cloud, com o surgimento do Azure, o PowerShell se tornou uma ferramenta essencial para gerenciar recursos e serviços na nuvem da Microsoft, como máquinas virtuais, redes, armazenamento e muito mais.

#### <span id="page-7-0"></span>2 ABUSO DO POWERSHELL POR ATORES DE AMEAÇAS

Os atores de ameaças que violam um sistema provavelmente iniciam o utilitário de linha de comando PowerShell, usando essa técnica, os atores podem realizar o conhecimento e se mover lateralmente em uma rede, assim ganhando persistência na máquina comprometida.

A equipe de Inteligência Heimdall da ISH Tecnologia tem observado a utilização de comandos do PowerShell sendo usados em vários ataques por atores de ameaças com uma variedade de objetivos maliciosos na rede alvo, devido a flexibilidade e poder de automação do PowerShell.

Segue abaixo alguns dos principais métodos pelos quais eles fazem uso do PowerShell em suas atividades maliciosas, como por exemplo:

- Execução de scripts maliciosos, os atacantes criam scripts PowerShell maliciosos que podem ser executados em sistemasalvo. Esses scripts podem ser distribuídos através de anexos de email, downloads de sites comprometidos ou exploração de vulnerabilidades em serviços web. Uma vez que o usuário executa o script, o código malicioso começa a atuar no sistema infectado.
- · Download e execução de malware, é usado o PowerShell para baixar e executar malware em sistemas comprometidos. O PowerShell oferece a capacidade de fazer solicitações de rede e baixar arquivos da Internet, permitindo que o malware seja instalado e ativado nos dispositivos da vítima.
- Movimentação lateral, após comprometer um sistema, os atacantes usam o PowerShell para se movimentar lateralmente na rede da organização. Eles podem explorar as credenciais obtidas, procurar outros sistemas vulneráveis e se espalhar pela infraestrutura para ampliar o impacto do ataque.
- · Comunicação de comando e controle (C2), os invasores usam comandos do PowerShell para se comunicar com seus servidores C2, baixar/executar malware e exfiltrar dados confidenciais.
- Roubo de credenciais, o PowerShell pode ser usado para extrair credenciais de login (como senhas ou tokens) de um sistema comprometido.
- Manipulação de dados, é usado para modificar ou excluir arquivos, chaves de registro e outras configurações do sistema. Isso pode

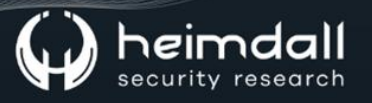

interromper as operações normais do sistema e causar danos ao sistema.

- Coleta de informações, o PowerShell é usado para coletar informações valiosas sobre os sistemas-alvo, usuários e configurações de rede. Os atacantes podem usar comandos PowerShell para extrair credenciais armazenadas, informações de registro, detalhes de configuração do sistema e muito mais.
- **Ofuscação de atividades maliciosas**, para evitar a detecção de suas atividades, os atacantes frequentemente usam técnicas de ofuscação para tornar o código PowerShell menos visível para os mecanismos de segurança. Eles podem codificar o script em Base64 ou usar outras técnicas de camuflagem para evitar a detecção de assinaturas de antivírus.
- Criptografia de dados, os atores de ameaças também podem usar o PowerShell para criptografar arguivos e dados no sistema da vítima, tornando-os inacessíveis até que um resgate seja pago.

Devido a essa flexibilidade, o PowerShell é frequentemente usado em ataques de "Living off the Land" (LOL) pelos atores de ameaças. O LOL é uma abordagem em que os atacantes utilizam ferramentas, scripts e recursos legítimos do sistema operacional para conduzir suas atividades maliciosas, tornando mais difícil para as soluções de segurança detectarem e bloquearem seus comportamentos.

#### <span id="page-9-0"></span>3 COMANDOS UTILIZADOS POR ATORES DE AMEAÇAS

Os atores de ameaças podem utilizar uma variedade de comandos do PowerShell em seus ataques cibernéticos, aproveitando a flexibilidade e o poder dessa ferramenta. Abaixo estão alguns exemplos de comandos do PowerShell comumente utilizados em atividades maliciosas:

- · Get-Process, usado para listar os processos em execução no sistema. Atacantes podem usam esse comando para identificar processos em execução, incluindo aqueles associados a softwares de segurança, para evitá-los ou interrompê-los.
- Get-Service, utilizado para listar os serviços em execução no sistema. Os atacantes verificam quais serviços estão ativos e, se necessário, interrompê-los para facilitar suas atividades maliciosas.
- Get-WmiObject, permite que os atacantes recuperem informações do Windows Management Instrumentation (WMI), incluindo detalhes do sistema, configurações de segurança e informações sobre os usuários.
- · Get-NetAdapter, usado para obter informações sobre as placas de rede do sistema. Isso pode ajudar os atacantes a entender a configuração da rede e identificar alvos potenciais para movimentação lateral.
- · Get-ChildItem, equivalente ao comando "dir" no prompt de comando. Os atacantes usam esse comando para listar arquivos e diretórios em um sistema.
- Invoke-WebRequest, utilizado para fazer solicitações HTTP/HTTPS. Os atacantes usam esse comando para baixar arquivos maliciosos ou para interagir com servidores de comando e controle.
- Invoke-Expression (iex), permite que os atacantes executem comandos ou scripts a partir de uma string. Isso pode ser usado para executar comandos maliciosos sem a necessidade de graválos em disco.
- · New-Object, permite a criação de objetos PowerShell, incluindo objetos COM (Component Object Model) e outros tipos de objetos que podem ser usados para fins maliciosos.
- Start-Process, utilizado para iniciar um processo. Os atacantes usam esse comando para iniciar aplicativos ou executar scripts maliciosos.

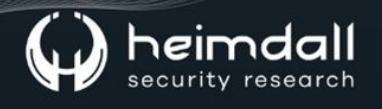

- Set-MpPreference, comando é usado para alterar as configurações  $\bullet$ do Windows Defender, permitindo que os atacantes desativem ou contornem as proteções de segurança.
- Get-ADDomain, atacantes utilizam para obter uma lista de domínios no diretório.
- Get-ADUser, utilizado para obter uma lista de usuários.
- Get-ADComputer, usado para obter informações detalhadas sobre  $\bullet$ cada host.

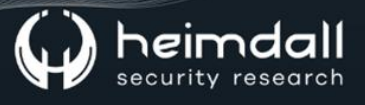

## <span id="page-11-0"></span>4 IMPORTÂNCIA DE UM TIME DE INTELIGÊNCIA DE **AMEAÇAS CIBERNÉTICAS (CTI)**

O time de Inteligência de Ameaças Cibernéticas desempenha um papel crucial na detecção, análise e mitigação de ataques relacionados ao PowerShell e Living off the Land (LOL). Esses tipos de ataques são especialmente desafiadores, pois os atacantes exploram ferramentas legítimas do sistema operacional para conduzir suas atividades maliciosas, tornando-os mais difíceis de detectar pelas soluções de segurança tradicionais.

Ao contar com um time de Inteligência de Ameaças Cibernéticas eficaz, as organizações podem aumentar sua capacidade de detectar e responder a ataques que se aproveitam do PowerShell e LOL. A combinação de análises avançadas, desenvolvimento de regras personalizadas e monitoramento proativo é essencial para proteger os ambientes de TI contra essas ameaças cada vez mais sofisticadas.

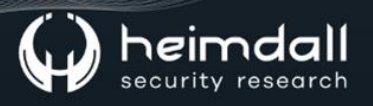

#### <span id="page-12-0"></span>5 CONCLUSÃO

Salientamos que o PowerShell é uma ferramenta legítima e poderosa para gerenciamento, automação de sistemas e integração em ambientes corporativos, amplamente utilizado por administradores de sistemas e profissionais de TI. No entanto, é importante lembrar que, como toda ferramenta poderosa, o seu uso indevido por atores de ameaças em ataques cibernéticos pode levar a sérios danos e comprometer a segurança das organizações.

Portanto, é essencial que as organizações implementem práticas de segurança adequadas, como o controle de acesso ao PowerShell e o monitoramento de atividades suspeitas, para evitar o uso malicioso dessa ferramenta.

#### <span id="page-13-0"></span>**6 RECOMENDAÇÕES**

Listadas pela ISH, as medidas abaixo poderão ser adotadas visando a mitigação da referida ameaça, como por exemplo:

- · Restrição do uso do PowerShell, restringir o uso do PowerShell apenas a usuários autorizados e scripts assinados por editores confiáveis.
- · Adoção e medidas de proteção de borda, como Firewall, IDS/IPS, Honeypots, MDR/XDR e outras soluções de segurança.
- Não realizar o download de artefatos contidos em e-mails suspeitos e não clicar em links de e-mails que apresentarem ter comportamento malicioso.
- · Adoção de medidas de antivírus, visando verificar e varrer constantemente toda a infraestrutura e ativos utilizados.
- · Implemente o registro e monitoramento do PowerShell, o PowerShell gera logs detalhados que podem ajudar a detectar atividades suspeitas. As organizações podem habilitar o log do PowerShell e monitorar os logs em busca de atividades incomuns, como a execução de comandos ou scripts suspeitos.
- Monitoramento proativo, implemente soluções de monitoramento e análise de logs para detectar atividades suspeitas relacionadas ao PowerShell. Fique atento a padrões de execução de comandos incomuns, ofuscação de scripts e tentativas de movimentação lateral.
- Whitelisting, mantenha uma lista de aplicativos e comandos autorizados que podem ser executados no ambiente. Isso ajuda a restringir o uso do PowerShell apenas a tarefas permitidas e evita a execução de comandos desconhecidos.
- · Atualizações e patches, mantenha o PowerShell e outros componentes do sistema operacional atualizados com as últimas correções de segurança. Isso ajudará a corrigir vulnerabilidades conhecidas e evitar a exploração de falhas conhecidas.
- · Controle de acesso, gerencie cuidadosamente as permissões de acesso ao PowerShell. Apenas usuários que realmente precisam usar o PowerShell devem ter permissões para fazê-lo. Evite fornecer privilégios de administrador desnecessariamente.
- · Políticas de senhas, implemente políticas de senhas fortes e autenticação multifator para proteger as credenciais dos usuários.

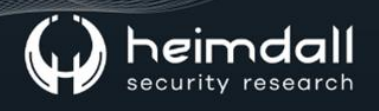

Isso tornará mais difícil para os atacantes obterem acesso não autorizado ao sistema.

- Conscientização dos usuários, eduque os usuários sobre os riscos associados ao uso do PowerShell e a importância de evitar a execução de scripts desconhecidos ou provenientes de fontes não confiáveis.
- Segmentação de redes, considere a segmentação da rede para limitar o movimento lateral em caso de comprometimento. Isso impede que um ataque se espalhe facilmente para outros segmentos da rede.
- Bloqueio de scripts maliciosos, use soluções de segurança que identificar bloquear scripts maliciosos possam  $\mathsf{e}$ ou comportamentos maliciosos do PowerShell em tempo real.

## <span id="page-15-0"></span>**7 REFERÊNCIAS**

- Heimdall by ISH Tecnologia  $\bullet$
- **Forbes**  $\bullet$
- Mitre Att&ck  $\bullet$

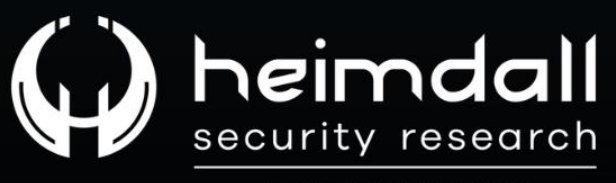

A DIVISION OF ISH